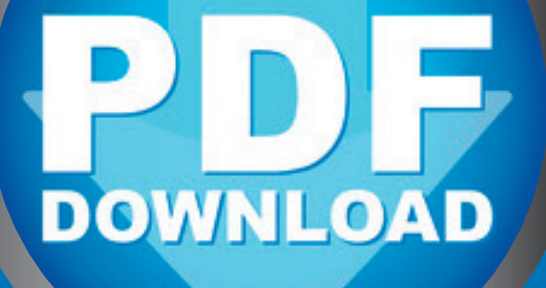

Best Practice

**Michael Tschakert** 

# **Kunst**stunden mit Erfolgsgarantie

Sekundarstufe 1

# **Linolschnitt ohne Presse**

in der Sekundarstufe

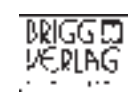

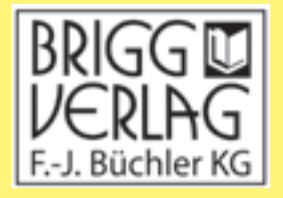

Komplett

Stöbern Sie in unserem umfangreichen Verlagsprogramm unter

### www.brigg-verlag.de

Hier finden Sie vielfältige

- **• Downloads** zu wichtigen Themen
- **• E-Books**
- **•** gedruckte Bücher
- gedruckte **Bücher • Würfel**

für alle Fächer, Themen und Schulstufen.

© Brigg Verlag Alle Rechte vorbehalten.

Das Werk als Ganzes sowie in seinen Teilen unterliegt dem deutschen Urheberrecht. Der Erwerber des Werkes ist berechtigt, das Werk als Ganzes oder in seinen Teilen für den eigenen Gebrauch und den Einsatz im Unterricht zu nutzen. Die Nutzung ist nur für den genannten Zweck gestattet, nicht jedoch für einen weiteren kommerziellen Gebrauch, für die Weiterleitung an Dritte oder für die Veröffentlichung im Internet oder in Intranets. Eine über den genannten Zweck hinausgehende Nutzung bedarf in jedem Fall der vorherigen schriftlichen Zustimmung des Verlags.

Der Brigg Verlag kann für die Inhalte externer Sites, die Sie mittels eines Links oder sonstiger Hinweise erreichen, keine Verantwortung übernehmen. Ferner haftet der Brigg Verlag nicht für direkte oder indirekte Schäden (inkl. entgangener Gewinne), die auf Informationen zurückgeführt werden können, die auf diesen externen Websites stehen.

**Bestellnummer: 196DL** ISBN 978-3-95660-196-5 (Druckausgabe) Michael Tschakert

# Kunststunden mit **Erfolgsgarantie** Kunststunden mit<br>Erfolgsgarantie

# Linolschnitt ohne Presse

in der Sekundarstufe

Ansicht

BRIGG CUVERLAG

© by Brigg Verlag KG, Friedberg Alle Rechte vorbehalten. Download- Clay California

Das Werk und seine Teile sind urheberrechtlich geschützt.

Jede Nutzung in anderen als den gesetzlich zugelassenen Fällen bedarf der vorherigen schriftlichen Einwilligung des Verlages.

Hinweis zu §§ 60 a, 60 b UrhG: Weder das Werk noch seine Teile dürfen ohne eine solche Einwilligung an Schulen oder in Unterrichts- und Lehrmedien (§ 60 b Abs. 3 UrhG) vervielfältigt, insbesondere kopiert oder eingescannt, verbreitet oder in ein Netzwerk eingestellt oder sonst öffentlich zugänglich gemacht oder wiedergegeben werden. Dies gilt auch für Intranets von Schulen. Layout/Satz: PrePress-Salumae.com, Kaisheim ag KG, Friedberg<br>Behalten.<br>Behalten.<br>An anderen als den gesetzlich zugelassenen Fällen bedarf der vorherigen schriftlichen<br>Behalten.<br>Behalten Eile sind urheberrechtlich geschützt.<br>Die a. 60 b UrhG: Weder das Werk noch sein

www.brigg-verlag.de

# **Inhalt**

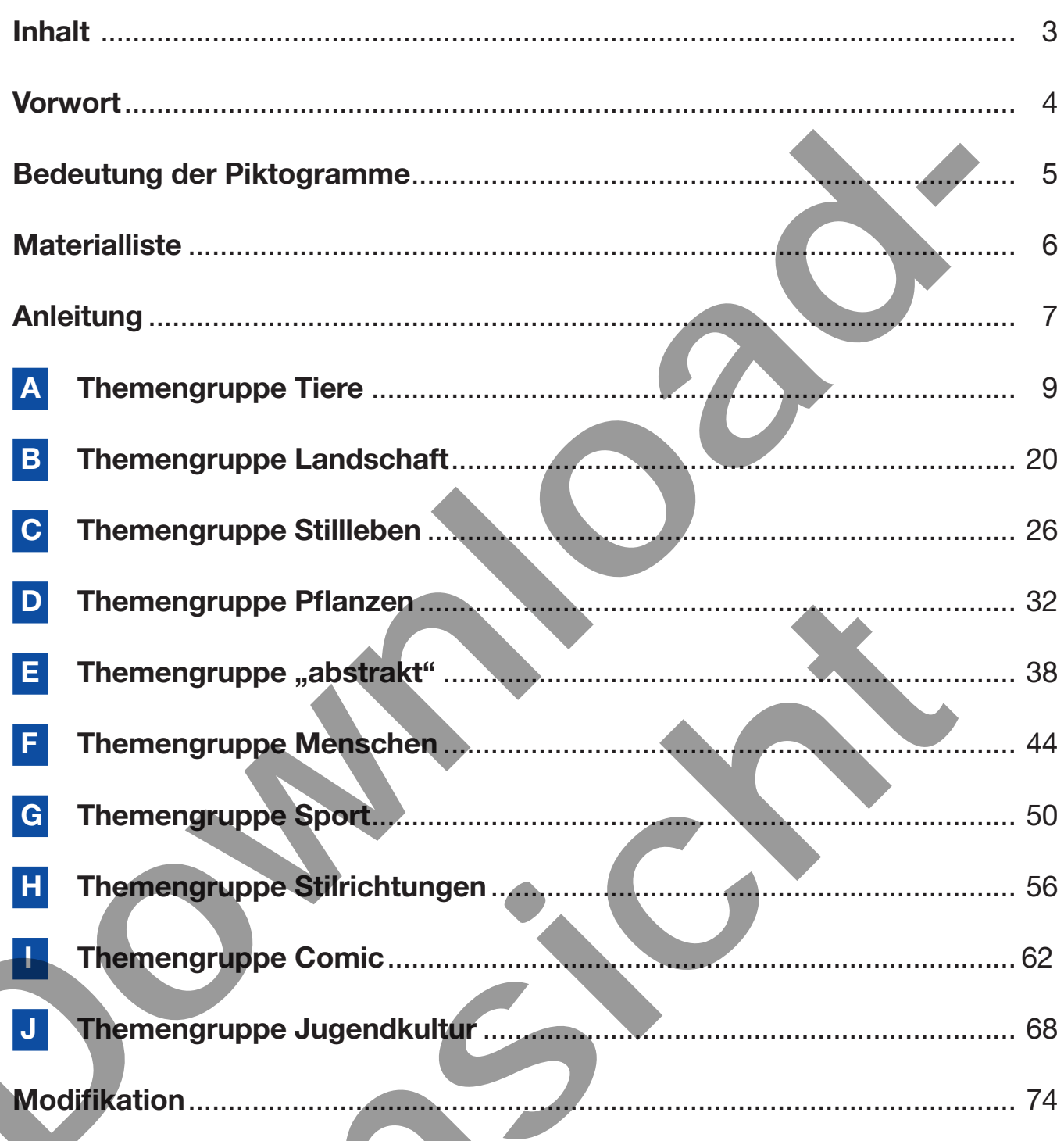

R

# **Vorwort**

Die künstlerisch und handwerklich interessante und vielfältig anwendbare Technik des Linolschnitts kann als ideale Heranführung an Druckverfahren angesehen werden, da sie leicht und schnell erlernbar ist und im Vergleich zu komplizierteren Hochdrucktechniken wie Holzschnitt oder Tiefdrucktechnik, Radierung oder Siebdruck im Kunstunterricht viele Vorteile bietet.

Künstler mit Weltruhm wie Pablo Picasso, Maurice de Vlaminck oder Henri Matisse nutzten diese Technik, wenn sie großflächigere, gröbere Motive bearbeiteten.

Eine Renaissance erlebte der Linolschnitt durch den Namibier John Ndevasia Muafangejo (1943–1987), den Düsseldorfer Alexander Esters (geb. 1977) und den aus dem Bayerischen Wald stammenden Wahl-Münchner Ludwig Gebhard (1933–2007), der technikuntypisch Schnitte mit Siebdruckcharakter herstellte. Hier zeigt sich, wie vielseitig diese Technik angewandt werden kann. Künstler mit Weltruhm wie Pablo Picasso, Maurice de Vlaminck oder Heinri Matisse nighter<br>
diese Technik, wenn sie großtlichigere, grobter Motive bearbeiteten.<br>
1993–1993, den Dousselord Archiver Barbeitet (and the Mathemat

#### **Als Vorzüge für die Schule können aufgezählt werden:**

- Leichte, schnelle Erlernbarkeit
- Geringe Kosten
- Kein Fachraum und keine Presse notwendig
- Problemlose Reproduktion und vielseitige Verwendung als Bild im Klassenzimmer, im Jahresbericht, in der Schülerzeitung, als Plakat, zum Verkauf bei Schulfesten, als Geschenk mit individuellem Charakter ...
- Schulung der motorischen Fähigkeiten und Entwicklung von kunsthandwerklichem **Geschick**
- Erfolgserlebnisse für praktisch begabte Schüler, die beim Zeichnen und Malen oder in anderen Schulfächern häufig Misserfolge haben
- Hoher Lernerfolg durch Handlungsorientierung vom denkenden Handeln der Planung bis zur manuellen Handlung
- Eignung zur Projektarbeit und zum Kennenlernen moderner Produktionsverfahren wie der Inselfertigung

#### **Hierfür bietet dieses Buch:**

- Auch für Einsteiger leicht verständliche Erläuterungen der Arbeitsschritte beim Schneiden und Drucken ohne Druckerpresse m Charakter ...<br>
Franchischen Fähigkeiten und Entwicklung von kunsthandwerklichem<br>
Inisse für praktisch begabte Schöler, die beim Zeichnen und Melen oder in an<br>
inisse frolig alter Schöler, die beim Zeichnen und Melen oder
- Materiallisten mit Tipps
- Viele Schülerarbeiten aus neun Themenbereichen, die als Kopiervorlage oder als Anregung dienen
- Hintergrundinformationen zu den Themenbereichen, zahlreiche Tipps und Anregungen für neue Themen
- Anhang mit Anregungen zur Modifikation des klassischen Linolschnitts

Ich wünsche Ihnen, liebe Kolleginnen und Kollegen, und Ihren Schülerinnen und Schülern viel Spaß und Erfolg bei der Umsetzung der Themen. Aber Vorsicht! Es besteht Suchtgefahr!

Euch, lieben Schülerinnen und Schülern, danke ich für die Zustimmung zur Veröffentlichung der gelungenen Bilder. Ihr helft damit, den Linolschnitt in der Schule neu zu beleben.

Michael Tschakert

# **Bedeutung der Piktogramme**

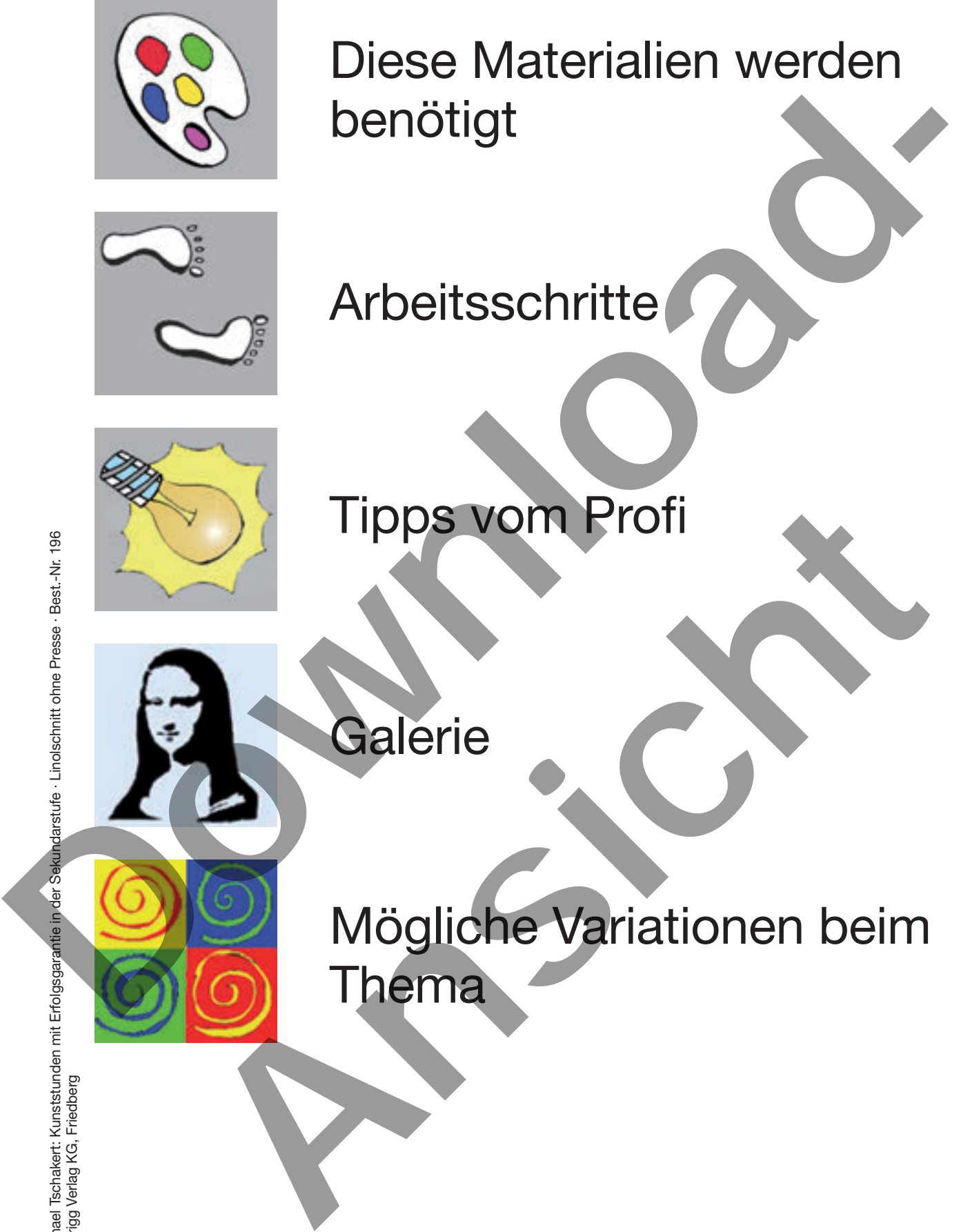

# **Materialliste**

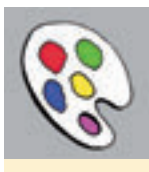

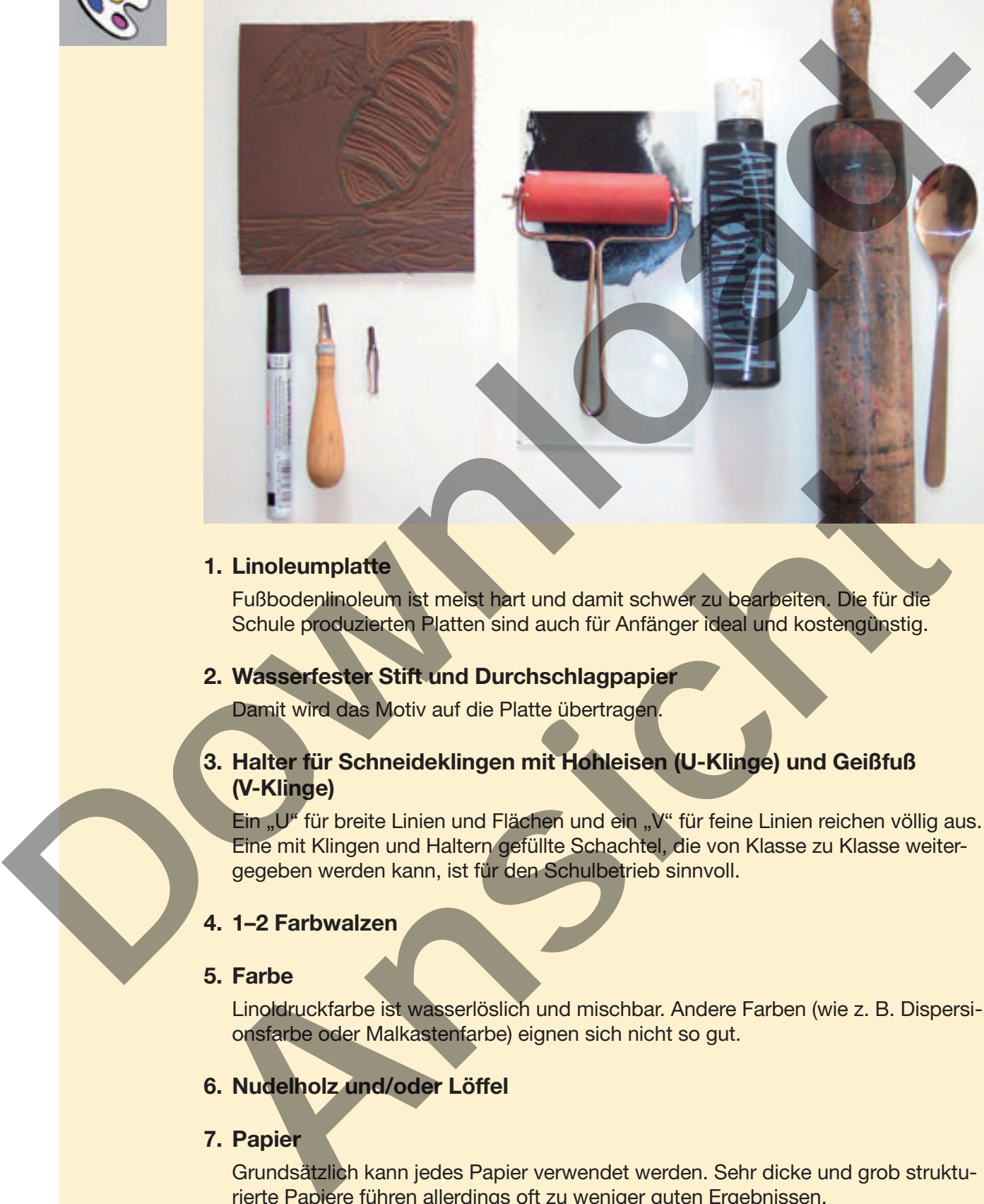

#### **1. Linoleumplatte**

Fußbodenlinoleum ist meist hart und damit schwer zu bearbeiten. Die für die Schule produzierten Platten sind auch für Anfänger ideal und kostengünstig.

#### **2. Wasserfester Stift und Durchschlagpapier**

Damit wird das Motiv auf die Platte übertragen.

#### **3. Halter für Schneideklingen mit Hohleisen (U-Klinge) und Geißfuß (V-Klinge)**

Ein "U" für breite Linien und Flächen und ein "V" für feine Linien reichen völlig aus. Eine mit Klingen und Haltern gefüllte Schachtel, die von Klasse zu Klasse weitergegeben werden kann, ist für den Schulbetrieb sinnvoll.

#### **4. 1–2 Farbwalzen**

#### **5. Farbe**

Linoldruckfarbe ist wasserlöslich und mischbar. Andere Farben (wie z. B. Dispersionsfarbe oder Malkastenfarbe) eignen sich nicht so gut.

#### **6. Nudelholz und/oder Löffel**

#### **7. Papier**

Grundsätzlich kann jedes Papier verwendet werden. Sehr dicke und grob strukturierte Papiere führen allerdings oft zu weniger guten Ergebnissen.

# **Anleitung**

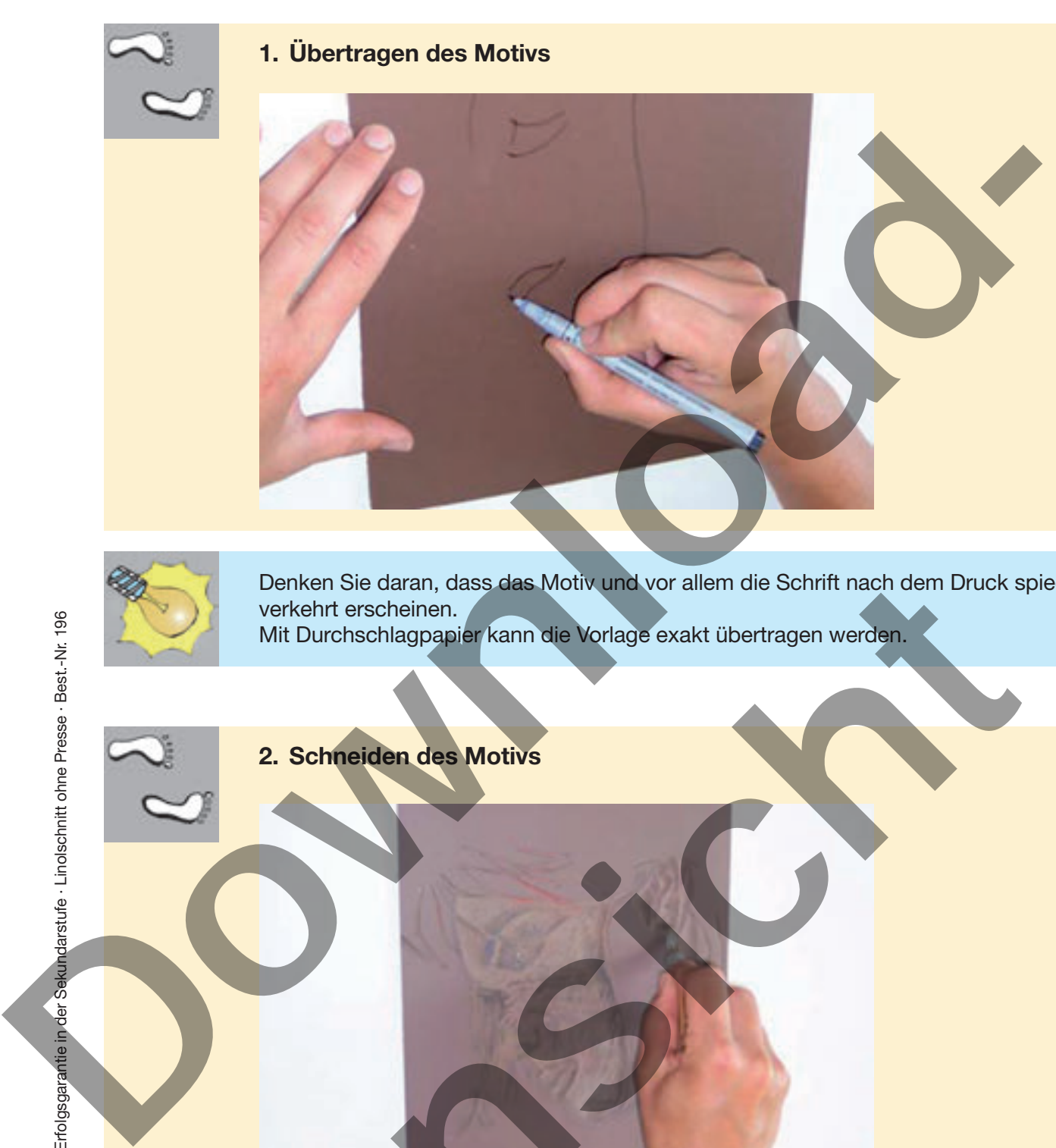

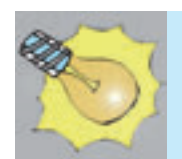

Denken Sie daran, dass das Motiv und vor allem die Schrift nach dem Druck spiegelverkehrt erscheinen. Mit Durchschlagpapier kann die Vorlage exakt übertragen werden. Denken Sie daran, dass das Motiv und vor allem die Schrift nach dem Druck sp<br>wirken it scheinen.<br>Als Mit Durchschlagpapier kann die Vorlage exakt übertragen werden.<br>
2. Schreeden des Motivs<br>
2. Schreeden des Motivs<br>
2. Sch

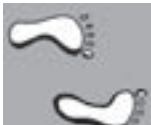

**2. Schneiden des Motivs**

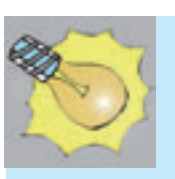

Folgende Grundregel muss eingehalten werden: Immer vom Körper weg schneiden. Die Hand, die die Platte hält, liegt stets hinter der schneidenden Hand.

Halten Sie Pflaster parat, da es zu Beginn immer wieder zu kleinen Schnittverletzungen kommt, weil sich manche Schüler nicht an die Regel halten.

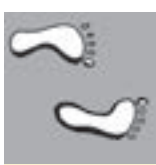

#### **3. Einwalzen der Platte**

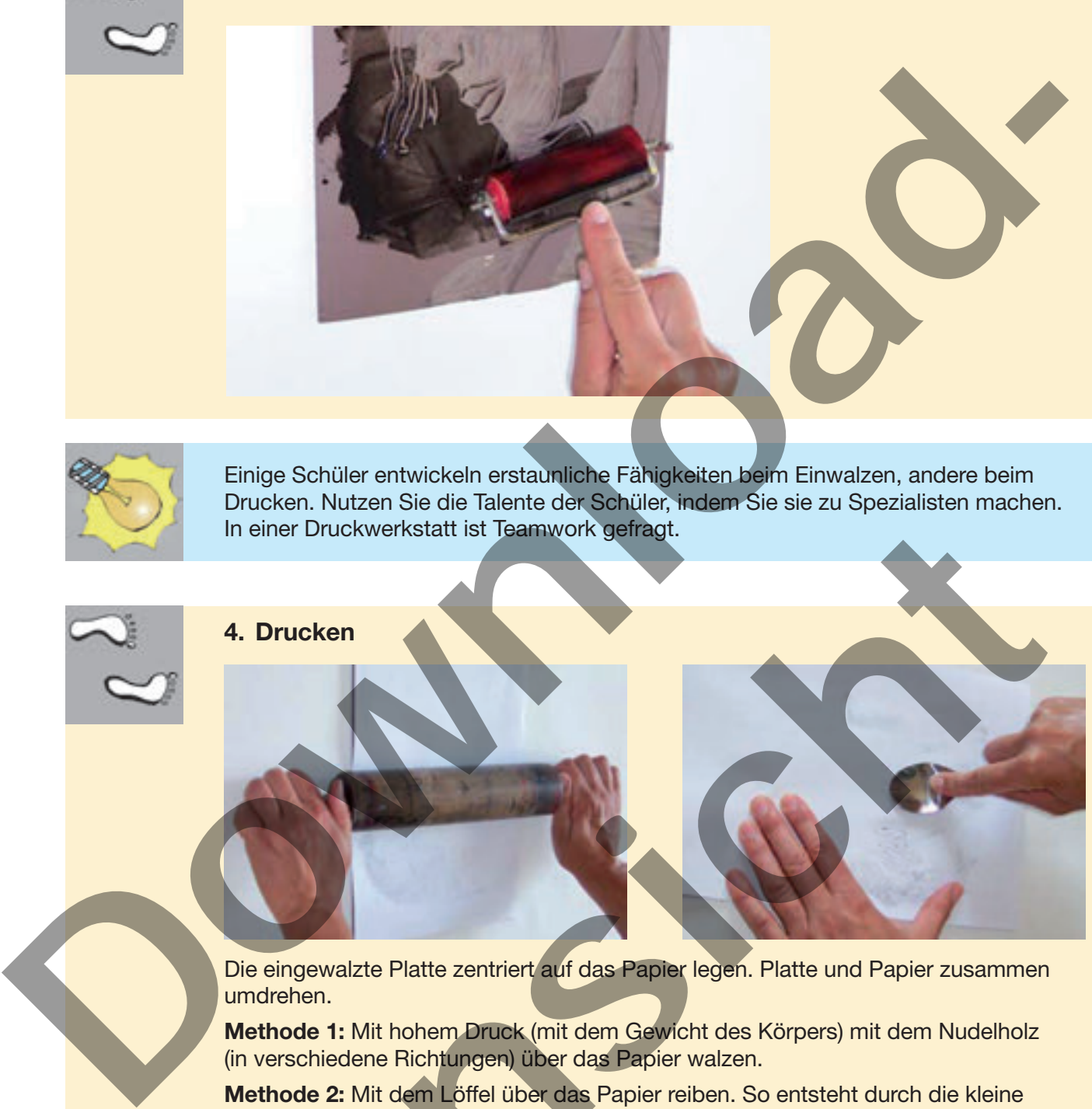

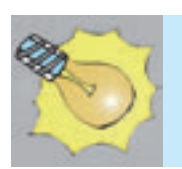

Einige Schüler entwickeln erstaunliche Fähigkeiten beim Einwalzen, andere beim Drucken. Nutzen Sie die Talente der Schüler, indem Sie sie zu Spezialisten machen. In einer Druckwerkstatt ist Teamwork gefragt.

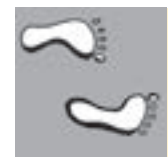

#### **4. Drucken**

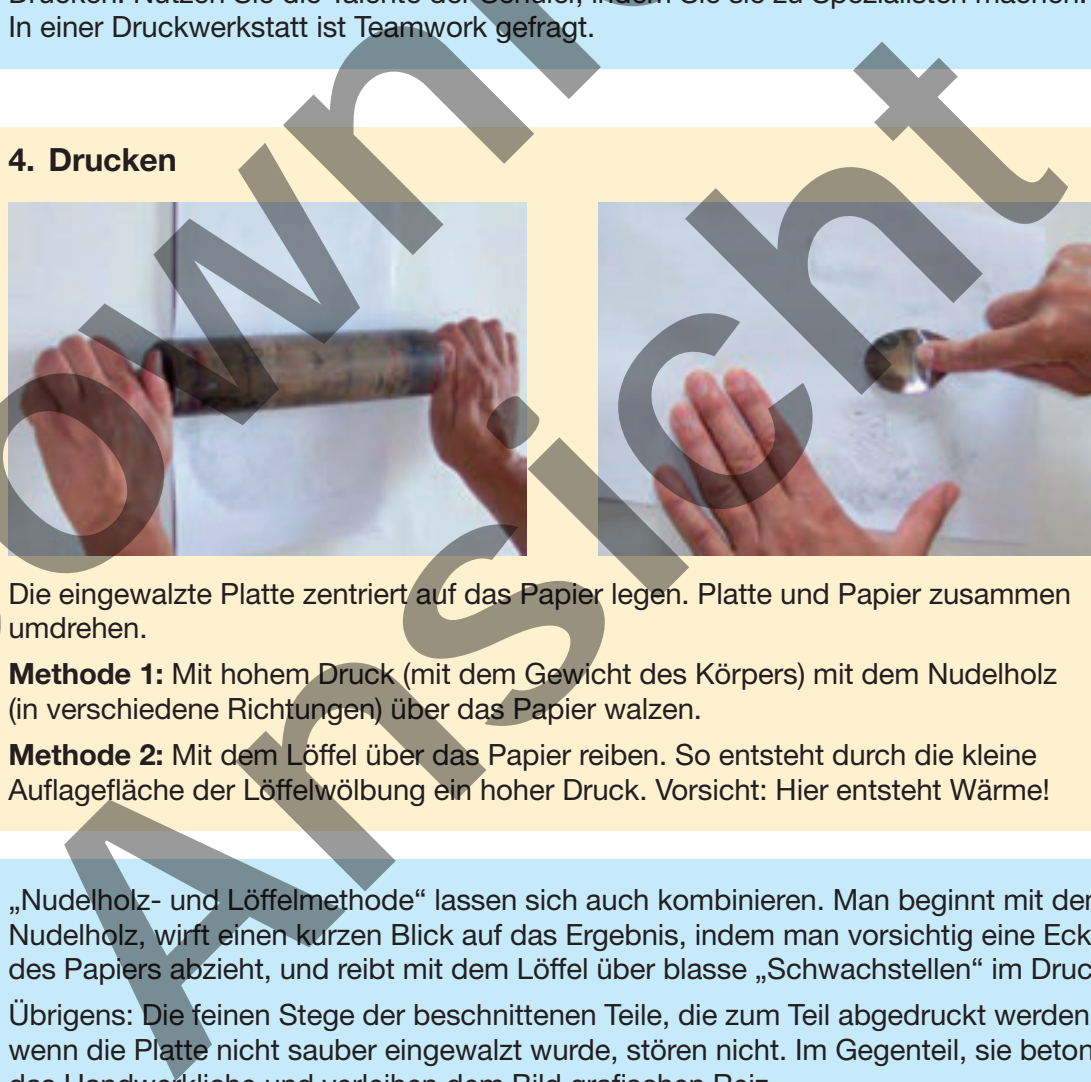

Die eingewalzte Platte zentriert auf das Papier legen. Platte und Papier zusammen umdrehen.

**Methode 1:** Mit hohem Druck (mit dem Gewicht des Körpers) mit dem Nudelholz (in verschiedene Richtungen) über das Papier walzen.

**Methode 2:** Mit dem Löffel über das Papier reiben. So entsteht durch die kleine Auflagefläche der Löffelwölbung ein hoher Druck. Vorsicht: Hier entsteht Wärme!

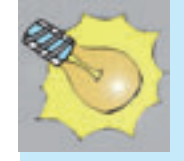

"Nudelholz- und Löffelmethode" lassen sich auch kombinieren. Man beginnt mit dem Nudelholz, wirft einen kurzen Blick auf das Ergebnis, indem man vorsichtig eine Ecke des Papiers abzieht, und reibt mit dem Löffel über blasse "Schwachstellen" im Druck.

Übrigens: Die feinen Stege der beschnittenen Teile, die zum Teil abgedruckt werden, wenn die Platte nicht sauber eingewalzt wurde, stören nicht. Im Gegenteil, sie betonen das Handwerkliche und verleihen dem Bild grafischen Reiz.

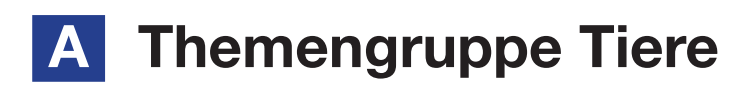

Das Thema "Tiere" eignet sich sehr gut für Linolschnitte, da die Schüler viele Vorerfahrungen mit Tieren und Haustieren mitbringen. So können die Schüler ihre eigenen Lieblinge porträtieren.

Die Tierliebe und emotionale Verbundenheit der Schüler mit ihren Haustieren macht die künstlerische Auseinandersetzung mit diesem Motiv zu einem zeitlos schönen Thema.

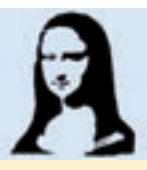

**A 1 Zebrakopf:** Das Bild wirkt abstrakt, wäre da nicht das Auge.

**A 2 Hirschkäfer:** Der Druck ist eine Hommage an ein selten gewordenes, majestätisches Insekt.

**A 3 Kuh:** Es muss nicht gleich eine ganze Kuh sein. Tierkopf-Porträts betonen den Respekt vor den Tieren und verleihen Würde, da sie wie lieb gewonnene Menschen abgebildet werden. A 1 Zebrakopf: Das Bild wirkt abstrakt, ware dan hich das Augustus And Michael Standard Corp.<br>
A 2 Hirsch käfer. Der Druck ist eine Hormange an ein selten gewordenes imgiestite transmissionen Regulation en Pressum Ein plei

**A 4 Katzen:** Katzen haben beim Sitzen einen geschlossenen, kompakten Körper. Sich begegnende Katzen erzeugen immer spannende Momente.

**A 5 Katzen kratzen:** Kratzbäume geben Katzen einen Anreiz zum Spielen und dem Künstler Gelegenheit für eine verspielte Komposition.

**A 6 Pinguine:** Das Bild besticht durch eine elegante Linienführung, die eigentlich für Linolschnitt untypisch ist.

**A 7 Papagei:** Wenige Formen reichen, um uns das Tier erkennen zu lassen. Ein gutes Anfängermotiv.

**A 8 Hahn:** Ein Hahn wirkt am besten in seiner ganzen, stolzen Erscheinung.

**A 9 Eule:** Sie ist Symbol für Weisheit. Der markante Schnabel und die großen Augen als Charakteristika lassen den Gesichtsausdruck anthropomorph erscheinen.

**A 10 Haie:** Die Linienführung in Tribal-Manier ist eine Form der Reduzierung der Wirklichkeit.

Als Motiv für den Linolschnitt-Einsteiger bieten sich Tiere an, die in ihrer Zeichnung ohnehin schwarzweiß sind, wie z.B. Schwertwal, Pandabär, Zebra, Pinguin oder Koi. Ans Arabay (Antinoperative)<br>
Ans Antinoperative in Ans Antinoperative in Ans Antinoperative in Ans Als Hahn: Ein Hahn wirkt am bester in seiner ganzen, stolzen Erscheinung.<br>
A s Eule: Sie ist Symbol für Weishert. Der marka

Die Reduktion auf nur zwei Farben (bzw. Nicht-Farben oder unbunte Farben, wie Schwarz und Weiß korrekt genannt werden) erleichtert das Denken in Schwarzweiß.

- Galerie der Schwarzweiß-**Tiere**
- Fleckvieh auf der Weide
- Schwertwale jagen Pinguine
- Fledermäuse hängen in ihrer Höhle
- Zebraherde ein "Linienstrudel"
- In der Schlangengrube
- Chamäleon auf dem Ast
- Der prämierte Pudel

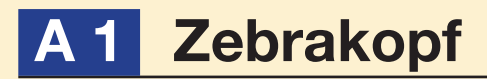

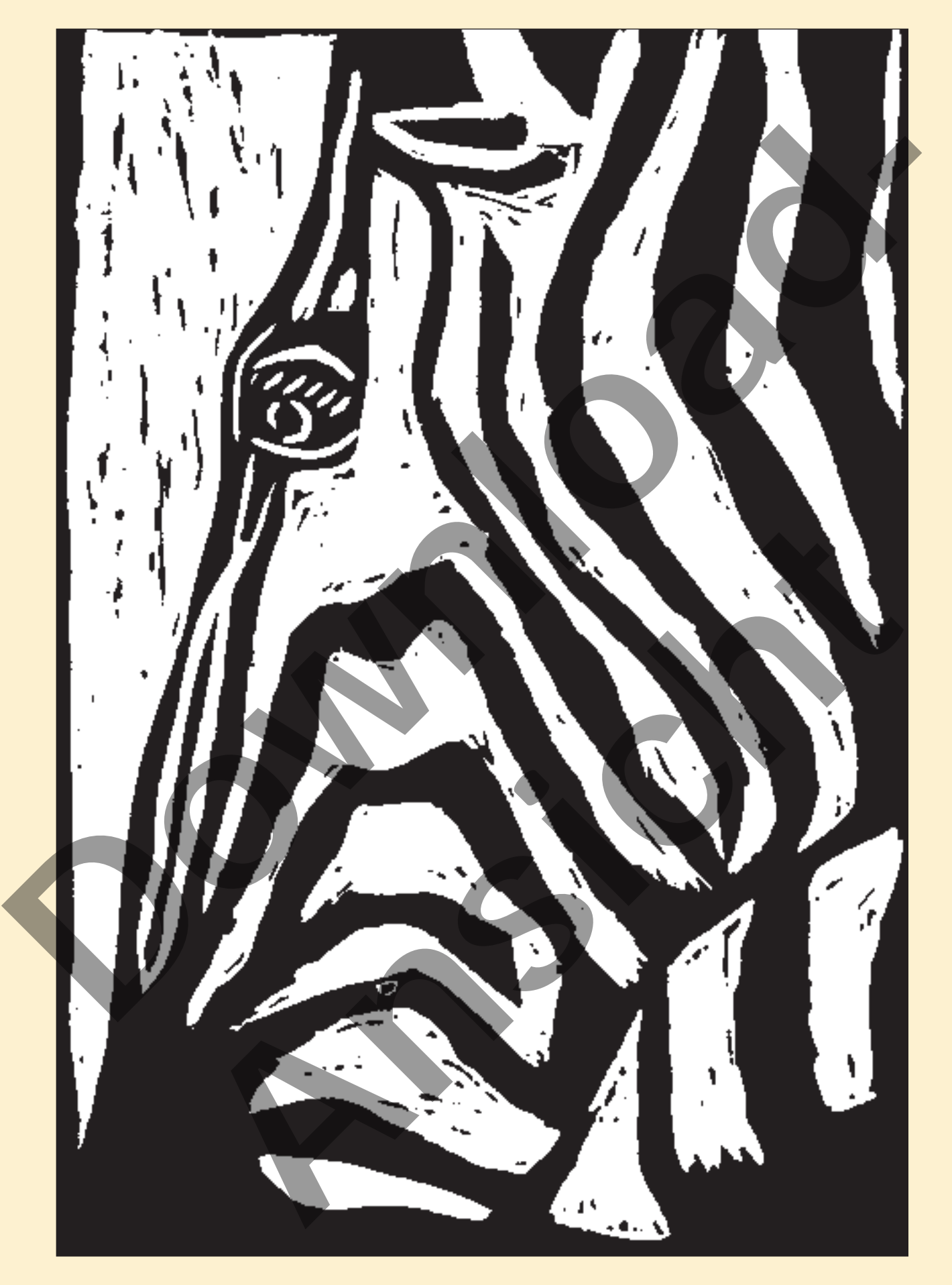

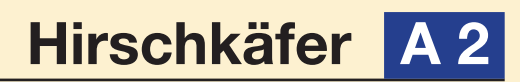

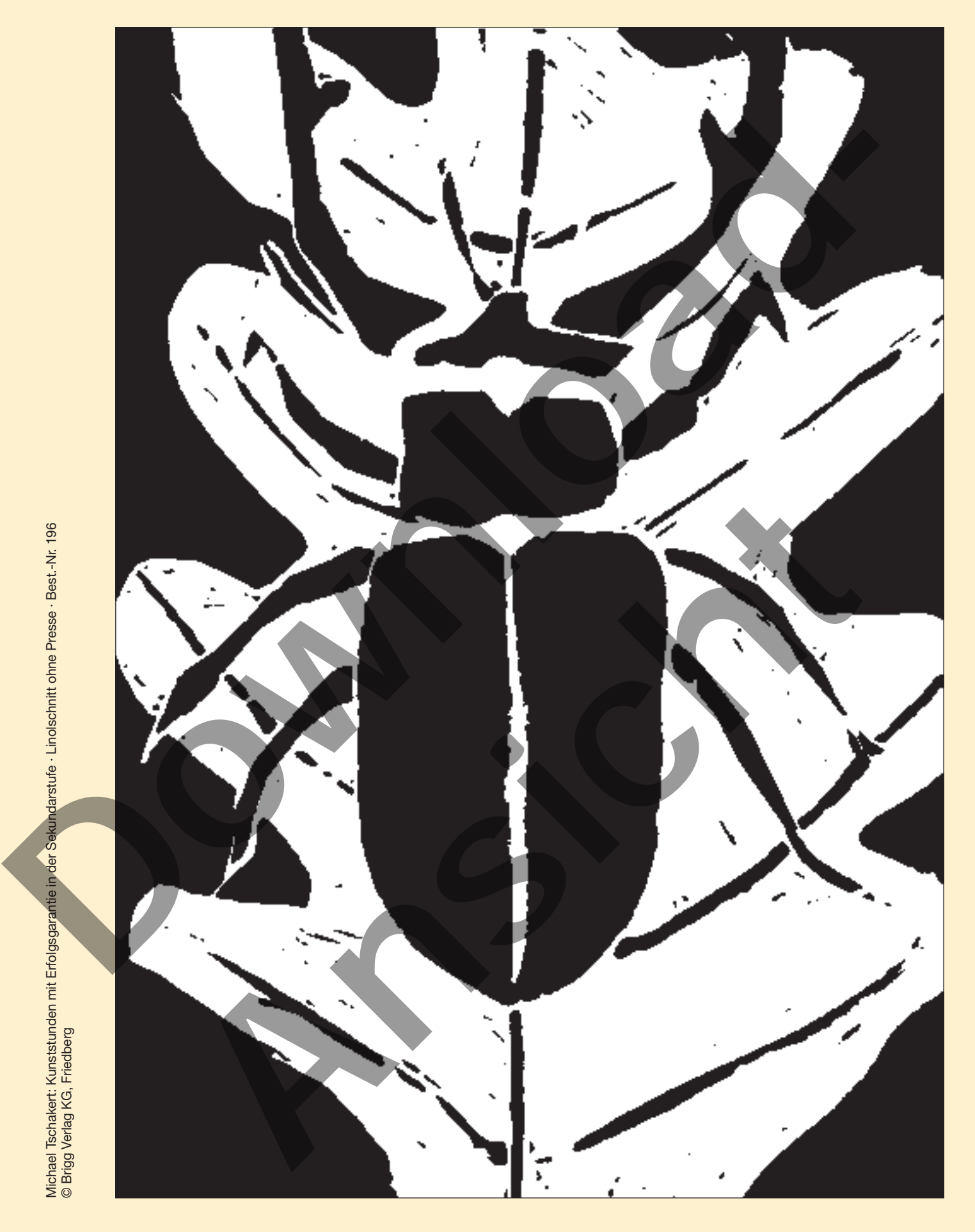

Michael Tschakert: Kunststunden mit Erfolgsgarantie in der Sekundarstufe · Linolschnitt ohne Presse · Best.-Nr. 196 © Brigg Verlag KG, Friedberg

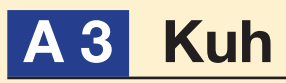

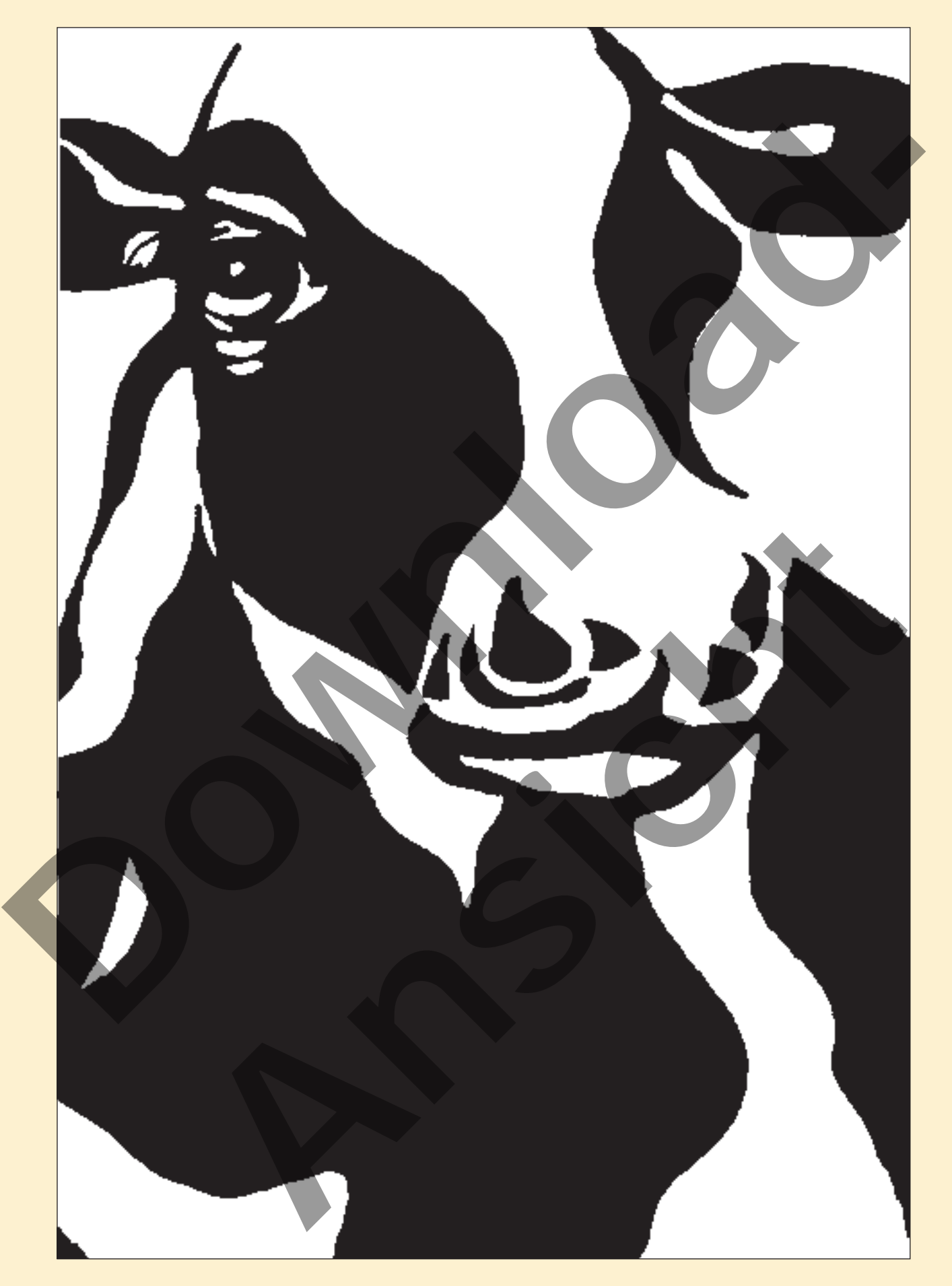

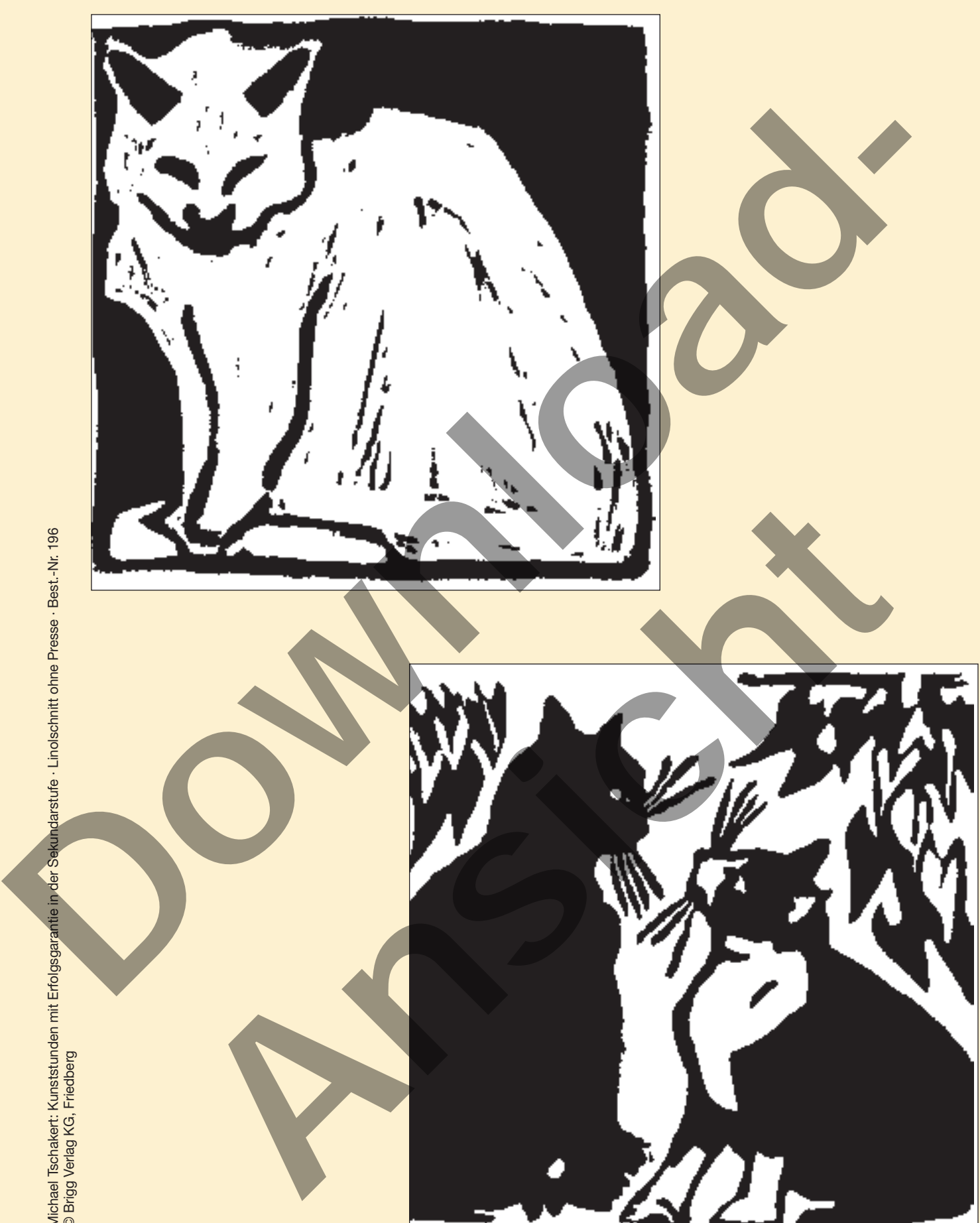

Michael Tschakert: Kunststunden mit Erfolgsgarantie in der Sekundarstufe · Linolschnitt ohne Presse · Best.-Nr. 196 © Brigg Verlag KG, Friedberg **Katzen** 

**A**4

## **A 5 Katzen kratzen**

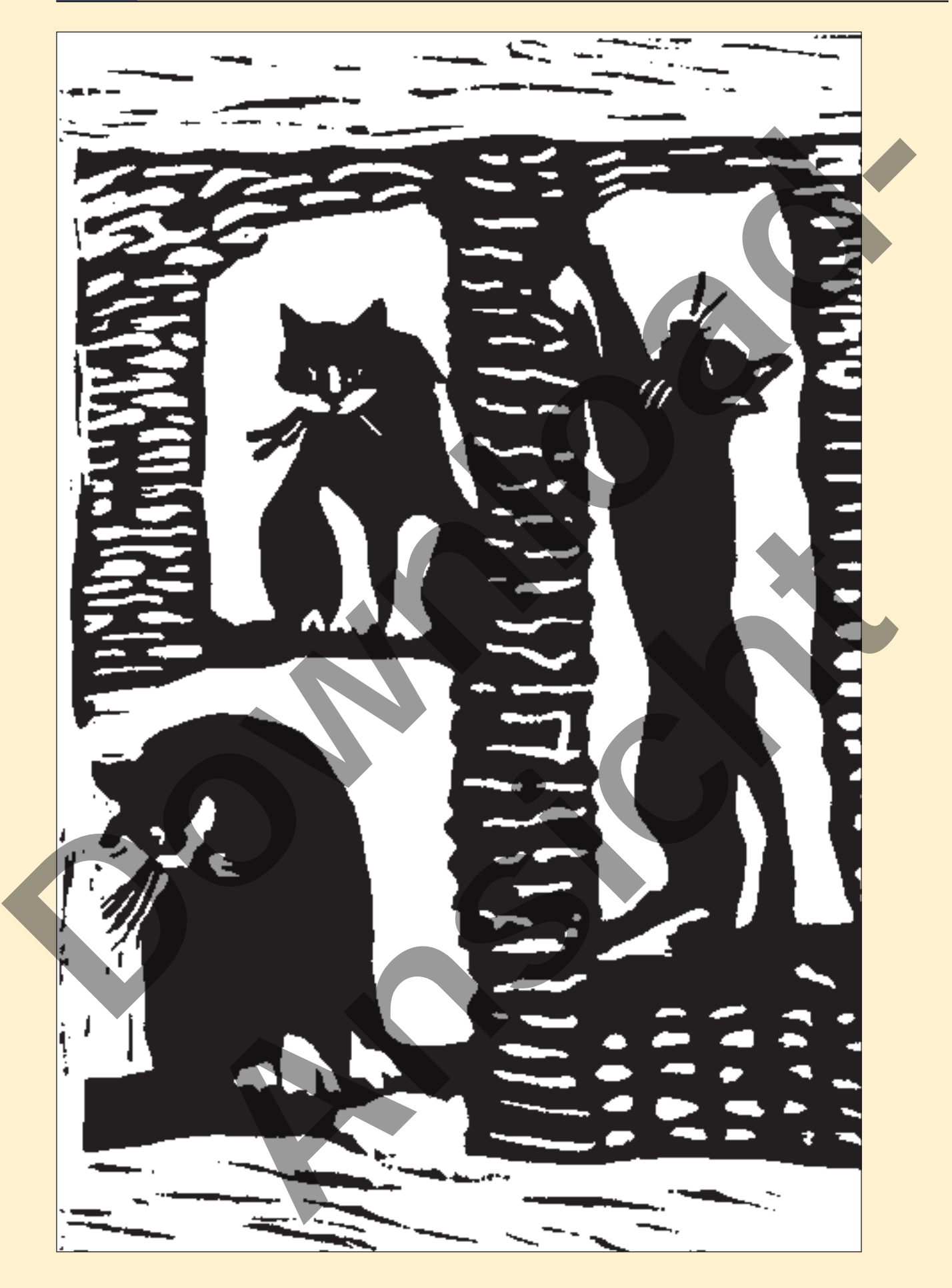

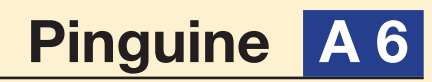

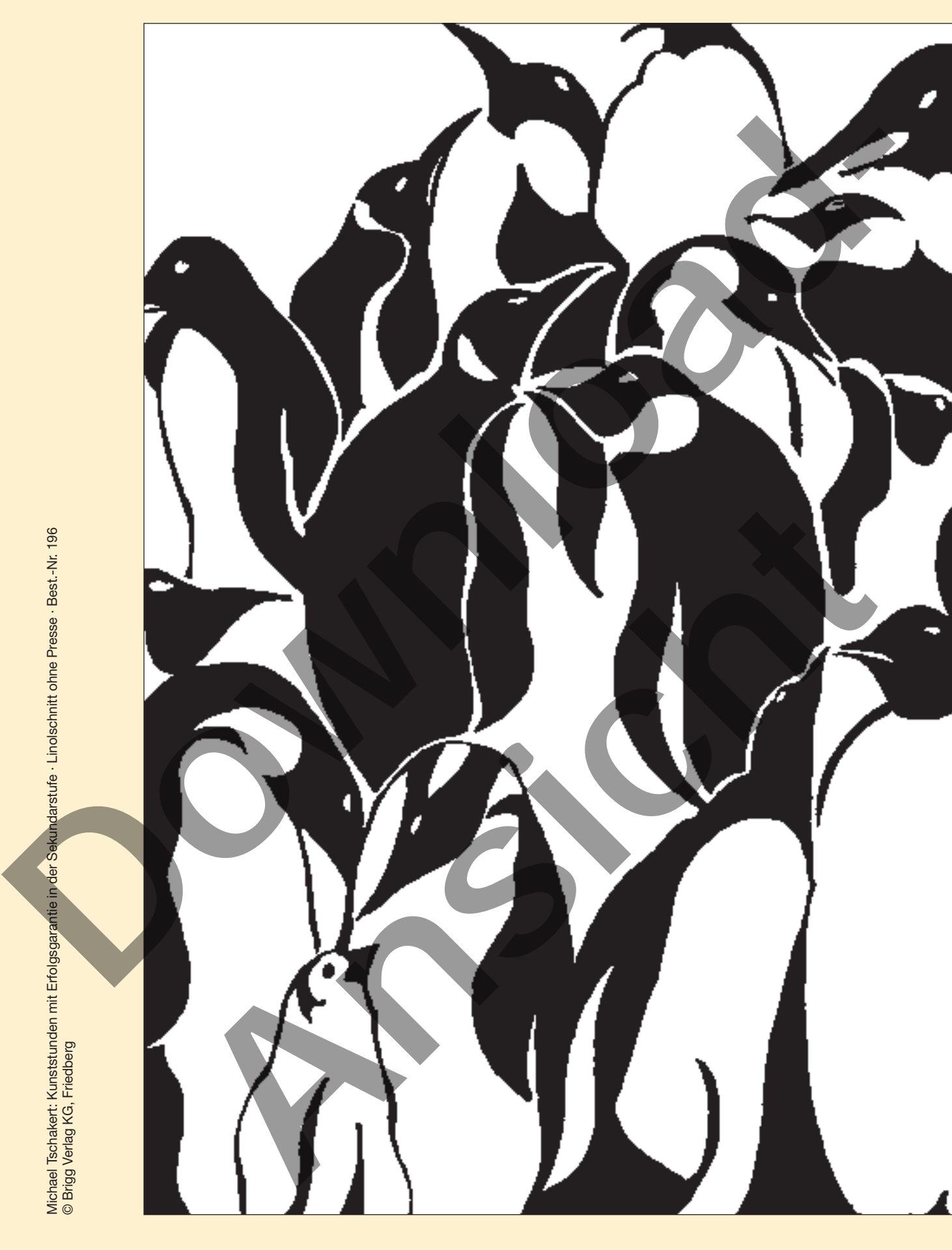

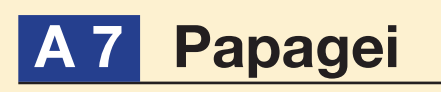

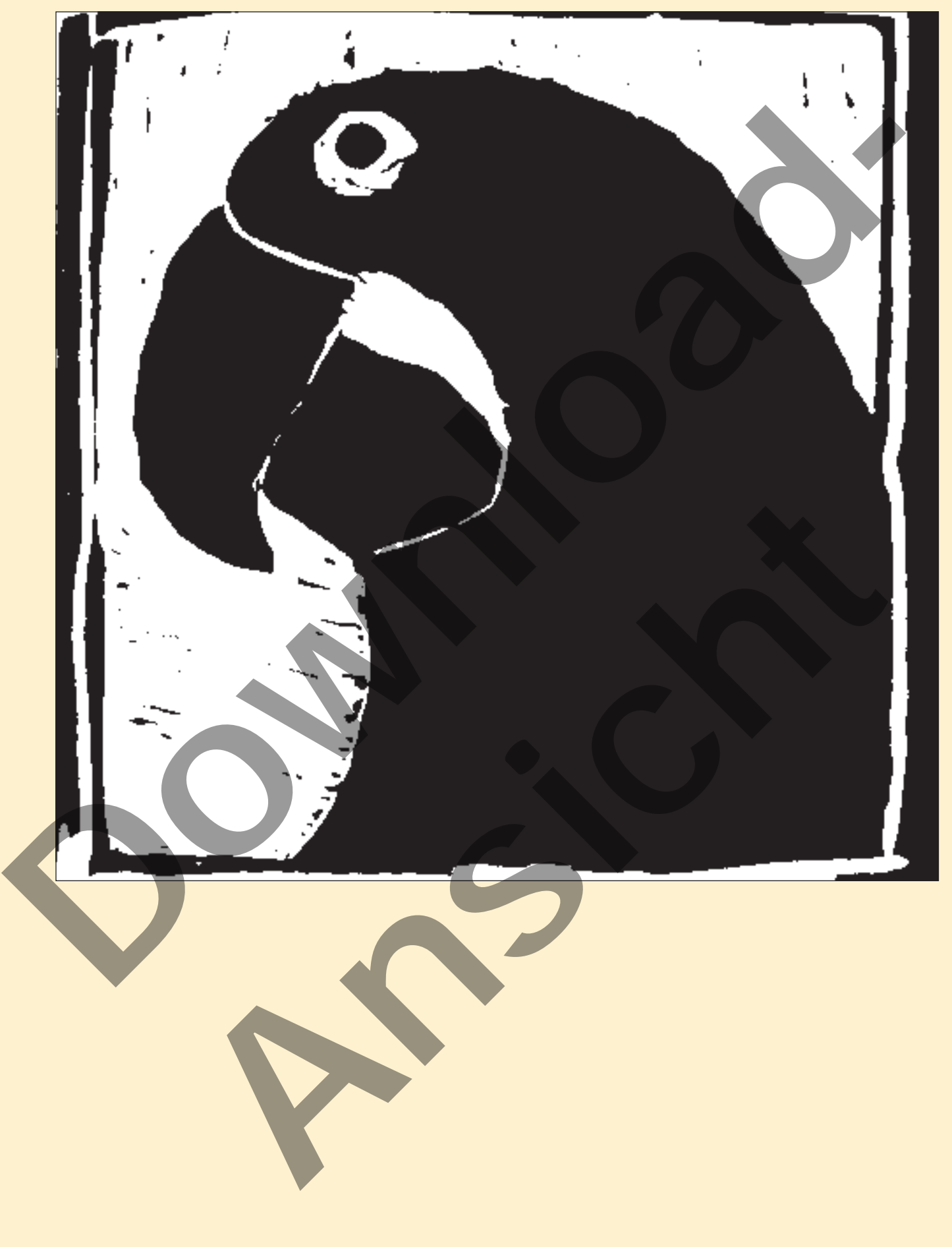

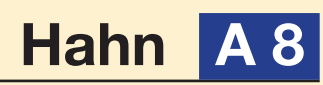

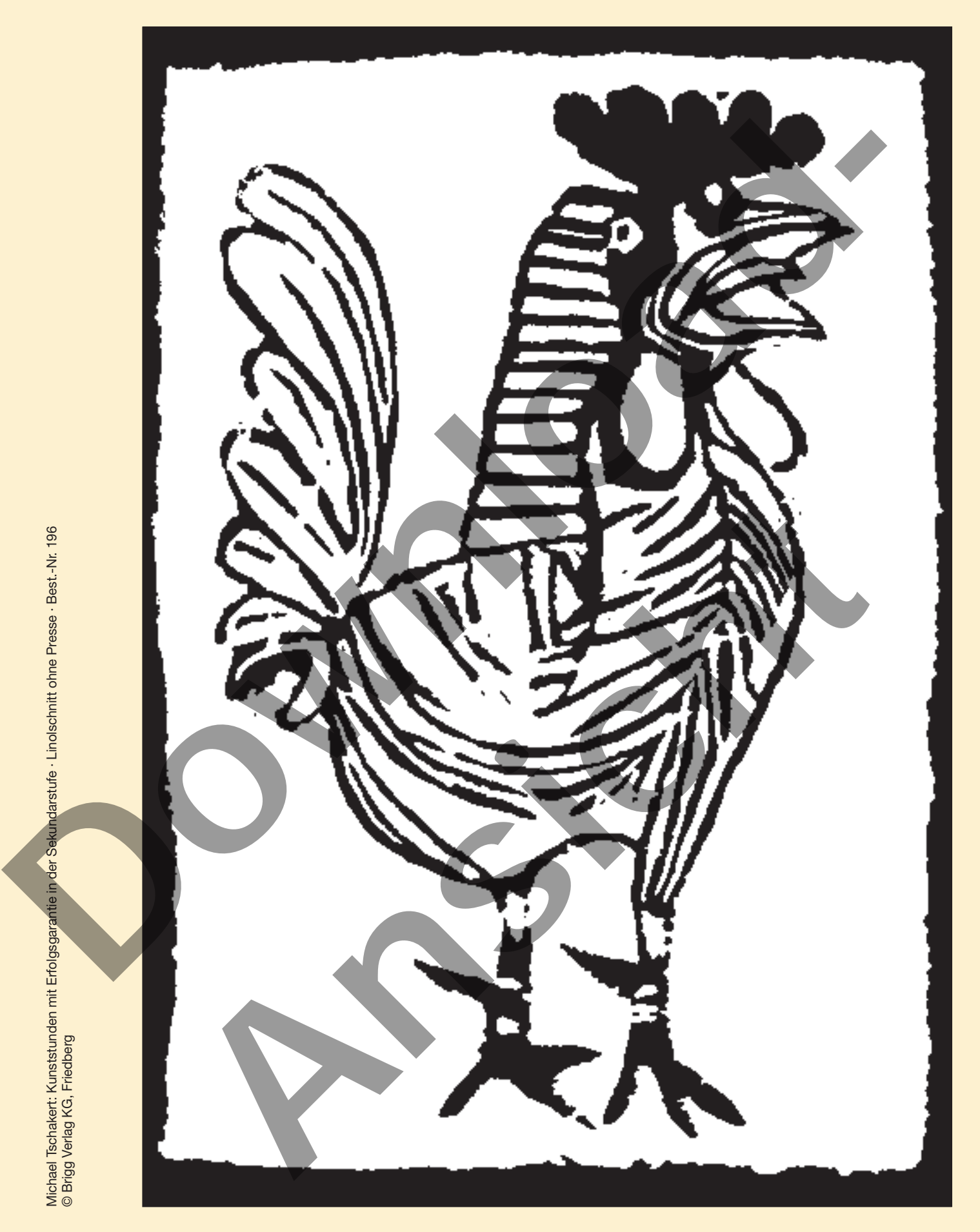

Michael Tschakert: Kunststunden mit Erfolgsgarantie in der Sekundarstufe · Linolschnitt ohne Presse · Best.-Nr. 196 © Brigg Verlag KG, Friedberg

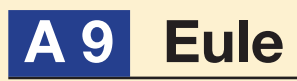

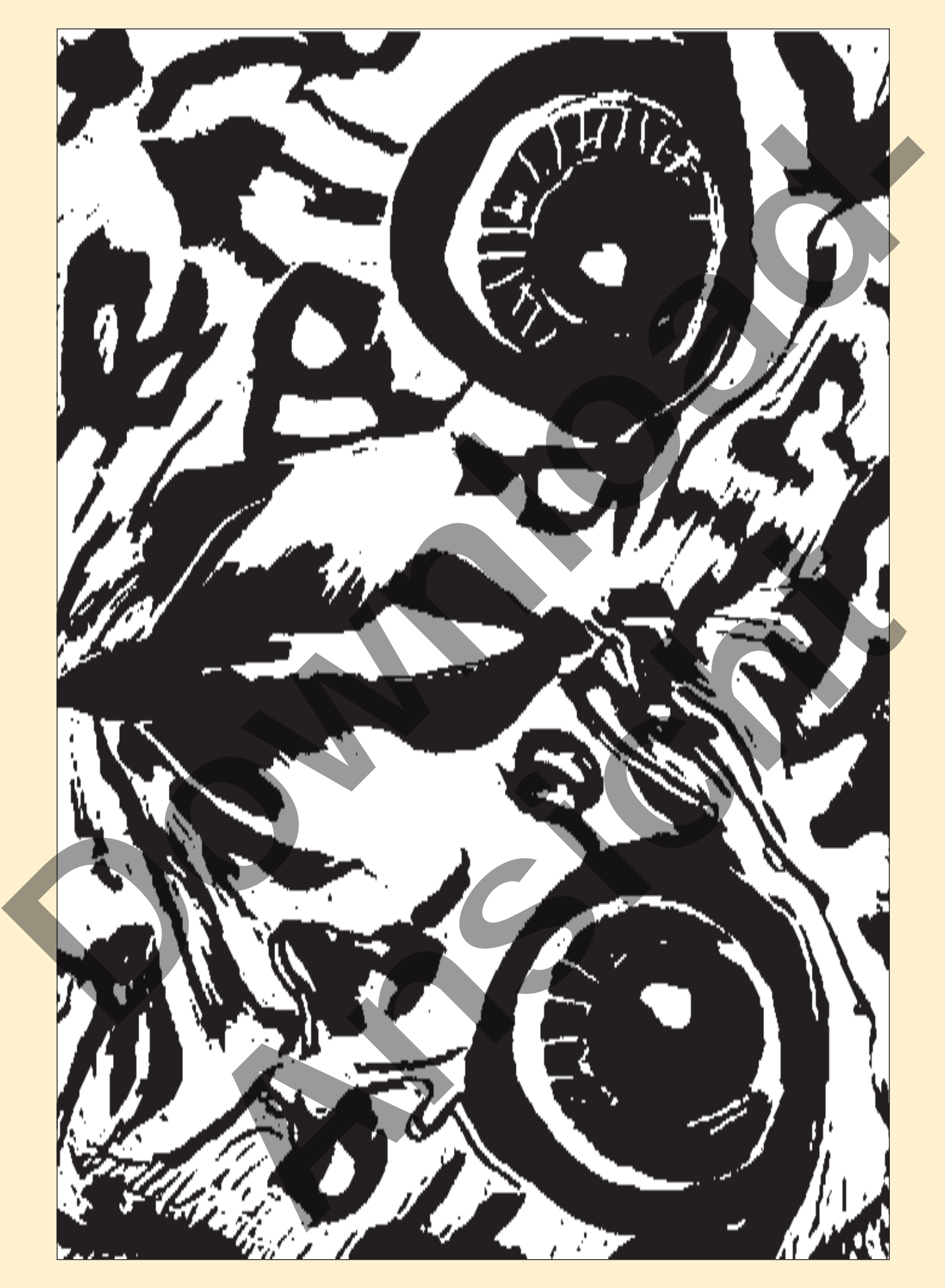